# Introduction

This is a supplemental User Guide intended to describe the following SMART features, which will replace the Transaction Inquiry AND the Individual Policy Transaction Report features within EFS:

# Search/Edit>Policies

This guide is a sub section of the SMART User Guide. You may contact our Tech Support team via <u>email</u> to obtain a complete version of the Smart User guide.

Note: Development of this application is in progress; this guide may be updated as new releases are in place.

## **Prerequisites**

You must have an authorized account with active credentials to SLTX's Online Filing System or SMART application. SMART utilizes the user credentials from the existing Electronic Filing System (EFS); therefore, separate credentialing is not necessary.

## **Environments**

The following URLS are used for SMART:

Test: <a href="https://test.sltx.org/">https://test.sltx.org/</a> Production: <a href="https://smart.sltx.org/">https://smart.sltx.org/</a>

## **Site Navigation**

To navigate back one or more pages, you may use your browser's back button, the clickable breadcrumbs at the top of each page, or the left navigation panel.

## **Supported Browsers**

- Google Chrome
- Microsoft's Edge

NOTE: Internet Explorer (IE), regardless of the version, is not supported

#### **Primary Navigation**

Step 1: Select the Search/ Edit menu and click Policies

\*This will allow you to view information regarding policy level data of all filing methods by your agency.

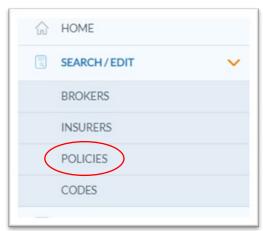

## **BASIC Policy Search**

**Step 1:** Once you click Policies from the Search/ Edit menu, the option to search policies utilizing the Policy Number will become available.

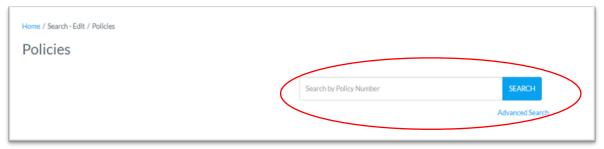

**Step 2:** Input the Policy Number and click search to reveal all records which match the Policy Number SLTX has on file. To further view details of the record, click <u>Details</u>.

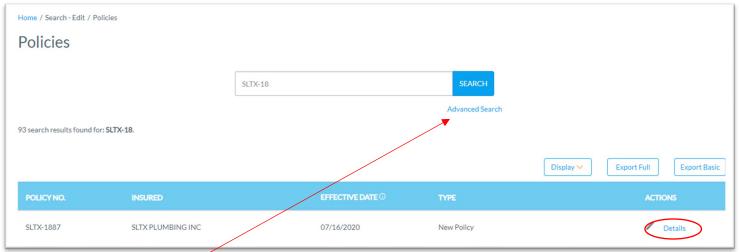

## **ADVANCED Policy Search**

**Step 1:** Click Advanced Search on the Basic Search page to search by virtually any data element reported or stored by SLTX.

Note: Coach marks are available to the right of field names for additional context or information regarding the searched field.

**Step 2:** Select one, more, or all of the Additional Filters to expand search options to include information regarding <u>policy</u>, <u>coverage</u>, <u>risk location</u>, <u>batch</u>, <u>insurer</u>, <u>exemptions</u>, <u>errors</u>, and/or <u>users</u>.

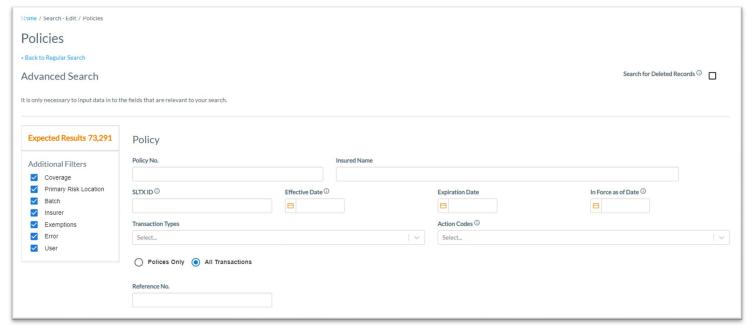

| Coverage                              |                         |                                                                                                    |                                                                                     |
|---------------------------------------|-------------------------|----------------------------------------------------------------------------------------------------|-------------------------------------------------------------------------------------|
| Premium Amount                        | Premium Amount R        | tange                                                                                                    | Туре                                                                                |
| \$                                    | Min \$                  | Max \$                                                                                                    |                                                                                     |
|                                       |                         |                                                                                                    | Personal                                                                            |
|                                       |                         |                                                                                                    | Commercial                                                                          |
| Limit Amount                          | Limit Amount Range      | e                                                                                                    |                                                                                     |
| \$                                    | Min \$                  | Max \$                                                                                                    |                                                                                     |
| Coverage Codes                        | Selected Coverage Codes | Class Codes                                                                                                    | Selected Class Codes                                                                |
| Select                                | None                    | Select                                                                                                    | None                                                                                |
|                                       |                         |                                                                                                    |                                                                                     |
|                                       |                         |                                                                                                    |                                                                                     |
| Exempt Premium Amount                 | Exempt Premium Ar       |                                                                                                    |                                                                                     |
| \$                                    | Min \$                  | Max \$                                                                                                    |                                                                                     |
|                                       |                         |                                                                                                    |                                                                                     |
|                                       |                         |                                                                                                    |                                                                                     |
| Non-Texas Premium Amount ①            | Non-Texas Premium       | n Amount Range ♥ Max \$                                                                                                    |                                                                                     |
| •                                     |                         | , , , , , , , , , , , , , , , , , , ,                                                                                                    |                                                                                     |
| Primary Risk Location z <sub>ip</sub> | County                  | Windstorm E                                                                                                    |                                                                                     |
| Batch No. Report Date G               |                         |                                                                                                    | the Report Date Range to view (or download bmissions made during a specific period. |
|                                       |                         |                                                                                                    |                                                                                     |
| Insurer                               |                         |                                                                                                    |                                                                                     |
| Insurer                               |                         |                                                                                                    |                                                                                     |
| Enter Name or TDI License No.         |                         |                                                                                                    |                                                                                     |
|                                       |                         |                                                                                                    |                                                                                     |
|                                       |                         |                                                                                                    |                                                                                     |
| Exemptions                            |                         |                                                                                                    |                                                                                     |
| Late Adjustment Applied               |                         |                                                                                                    |                                                                                     |
|                                       |                         |                                                                                                    |                                                                                     |
| ○ Yes ○ No                            |                         |                                                                                                    |                                                                                     |
| Insured Type                          |                         |                                                                                                    |                                                                                     |
|                                       | Purchasina Carrier (1)  | Franch Comment of the Comment of the | ECD) (I)                                                                            |
| Federal Credit Union ①                | Purchasing Group ①      | Exempt Commercial Purchaser (                                                                                                    | ECP) ① Industrial Insured ①                                                         |
| Yes No                                | ○ Yes ○ No              | ○ Yes ○ No                                                                                                    | ○ Yes ○ No                                                                          |

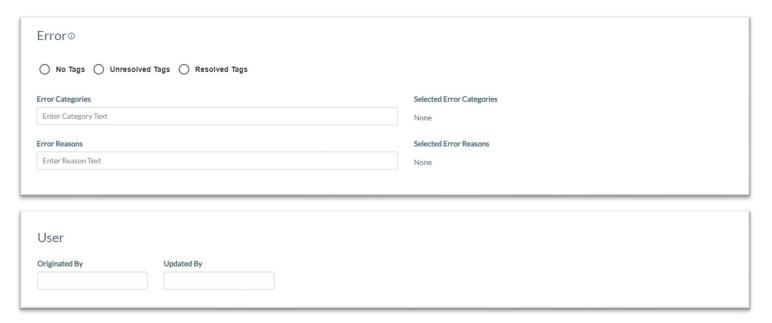

Step 3: If looking for deleted records, click on Search for Deleted Records.

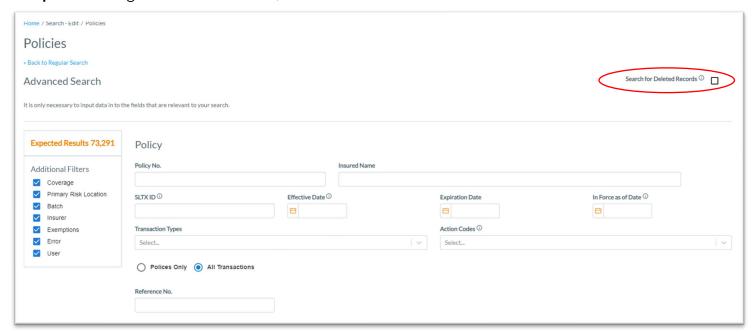

# **Policies Detail View**

**Step 1:** After completing STEP 2 from the <u>BASIC Policy Search</u> section, you will find details relating to the record initially searched.

\*Details include Broker and Basic Information, Coverage & Class code information, Primary Risk Location, Insurers, Errors, and Multi-State or Exempt Premium.

Home / Search - Edit / Policies / SLTX-1887 View Documents Policy No. SLTX-1887 Originated By Updated By Validated By CHERRERA 07/16/2020 00:00 CHERRERA 04/25/2023 14:08 SJACKSON 08/13/2020 DETAILS HISTORY Change Validation **Broker** Broker Name TDI License No. TDI Broker ID National Producer No. SLTX TEST AGENCY 99999 66666666 **Basic Information** Report Date (i) **Entry Method** SLTX ID ① Parent ID (i) Batch No. Transaction Type SMART Data Entry (Internal) 11197250 11197250 07/16/2020 **New Policy** 17 Policy No Insured Name SLTX-1887 SLTX PLUMBING INC **Insured Type** Industrial Insured © Federal Credit Union (FCU) <sup>(1)</sup> Purchasing Group (PG) (i) Exempt Commercial Purchaser (ECP) <sup>(1)</sup> No No No No **Dates** Effective Date ① Continuous Until Cancelled ① Issue Date (i) **Expiration Date** 

Coverage & Class COVERAGE CODE ① ↑ 9334 - GEN LIAB - PREMISES LIAB COMM \$100.00 9515 - PROP-COMMERCL FIRE/ALLIED LINE \$150.00 Total: \$250.00 General Aggregate Class 99938 - WAREHOUSES AND STORAGE FACILITIES \$150,000 **Primary Risk Location** Zip Code County **Excludes Wind Coverage Extended Territory Code** 78746 Travis No Remainder of State

01/01/2019

07/16/2020

07/16/2021

No

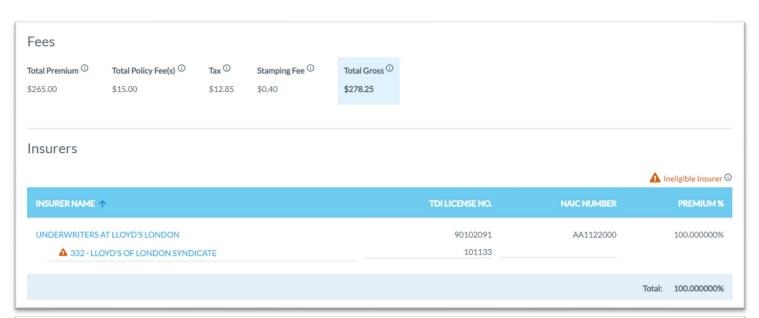

| Error           |                                              |                                                                                                    |
|-----------------|----------------------------------------------|----------------------------------------------------------------------------------------------------|
| Errors (Tags)   |                                              |                                                                                                    |
| ERROR<br>CODE   | ERROR DESCRIPTION                            | ERROR REASON                                                                                                    |
| &               | NEW TAG Complaint Notice missing/altered     | The Notice of Toll-Free Telephone Numbers and Information and Complaint Procedures was not found with the policy information submitted to our office or it was altered in some way. Please be sure this is attached to the insured's copy of the policy. NO RESPONSE IS REQUIRED ON THIS TAG. |
| Х               | Tax and Stamping Fee must be shown on item   | Both tax and stamping fee must be shown on each item submitted to this office. This tag is for your information only. No response is required.                                                                                                    |
| Error Resolved  | <b>Date</b> 07/16/2020                       |                                                                                                    |
| Late Adjustment | t Applied Corrects Origina<br>Not Applicable | al Id                                                                                                    |

| Multi-State Transaction         |                          |
|---------------------------------|--------------------------|
| STATE & TERRITORY               | AMOUNT                   |
| PA - Pennsylvania               | \$150.00                 |
|                                 | Summary Amount: \$150.00 |
| Exempt Premium<br>\$299.42      |                          |
| References                      |                          |
| Reference No. <sup>①</sup> None |                          |

# **Display Option for Policies Table**

**Step 1:** After completing STEP 2 from the <u>BASIC Policy Search</u> section, you may also control which basic information is displayed within the Policies Result(s) table.

Note: Once this is selected, SMART will remember your selection.

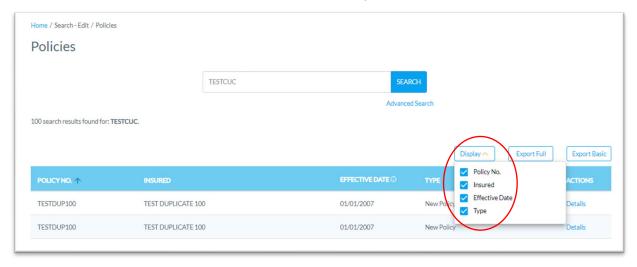